Adobe Photoshop Cc 2019 20 0 3

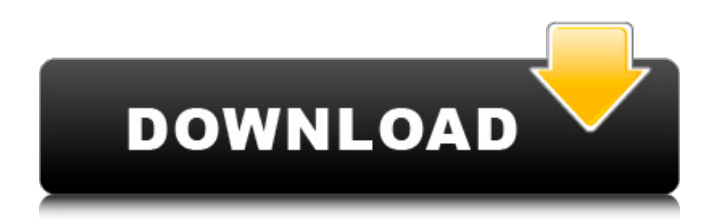

# **Adobe Photoshop 2020 V21.0.3 Download Mac Crack+ [2022-Latest]**

Photoshop was originally a program designed for graphic designers, but it has become a very versatile tool. You can use it to create and edit the designs for virtually any sort of project from clothing catalogs to posters for your local theatre. A little background is always necessary when learning any new tool, so you can use this information to read, understand, and create amazing images. Photoshop Express Photoshop Express is a free version of Photoshop that enables you to create and edit images for use in the web and email. You can create, crop, rotate, resize, and sharpen images before saving them as JPEG or PNG files. Figure 1-2 shows a thumbnail view of an image in Photoshop Express. You can also add watermarks and crop the image to a square. \*\*Figure 1-2:\*\* Edit a Photoshop Express thumbnail. Photoshop Express also has a library of free digital art works, and the image editing tools such as sharpening and resizing are much the same as in Photoshop. Photoshop Express also supports layers and the shape tools. You can create single- and multi-page layouts and even layer your own objects. To learn more, visit `www.adobe.com/photoshop-express`. Lightroom Adobe's free digital photography program, Lightroom, gives you a lot of control over your image-editing tools, and you can apply any of those tools to any number of individual image files. Lightroom supports layers, and it makes it easy to crop your images to the right size and resample them as needed. The user interface is designed to be straightforward so that you can make adjustments to individual files or an entire series of similar images with ease. For example, Figure 1-3 shows a series of 10 images in the Crop tool window. Each image is set to a custom size, and the imageediting tools enable you to alter the shadows and highlights of each image in the sequence. \*\*Figure 1-3:\*\* Adjusting an individual image with the Crop tool of Lightroom. Layers enable you to see all of the layers of an image displayed on one screen and make changes with a single, unified action, as shown in Figure 1-4. The Layers panel on the left of the screen displays all of the layers and the objects placed on each layer. A separate panel on the right side of the screen displays thumbnails of all of the visible

#### **Adobe Photoshop 2020 V21.0.3 Download Mac [Win/Mac]**

This page guides you to the latest features of Photoshop Elements 12 and the use of Smart Objects. Note: In all screenshots, gray indicates inactive feature, and light-gray is a placeholder for an inactive feature. In certain situations such as uninstalling or upgrading Photoshop Elements, things get messy, and sometimes features do not work like they used to. There are a few ways you can check what features are there and what they do. For instance, you can follow the steps on which version of Photoshop Elements you have, but you can also check the product updater that comes with Photoshop Elements and check what features have been updated. If you have a current version of Photoshop Elements, go to Help menu > System Status and follow the instructions there. The following screenshots are taken from Photoshop Elements 12. The last update of that version is 12.0.2.35, which was released on August 29, 2020. The current version of Photoshop Elements is 12.1.2.53. The current updates of Photoshop Elements are listed in the product updater. In order to see what features are there, you have to zoom in, to some degree, on the upper right corner. You can also see where most of the features are located on the toolbar and context menus. These are the following features available in Photoshop Elements, and what they do: What is the feature? What it does Tools Layers Effects Adjustment Layers Tool Controls Views Master View Portrait/Landscape Grid Page Setup Spacing Editor Cropping Rotate Image Size Image Calculator Layers & Smart Objects Smart Objects Mask Document Setup Text Effects Color Selection Artistic Effects Smart Filters General Window Print Scaling Image Size Zoom in/out Add/Remove Cropping On/Off Cropping On/Off Cropping Position and Size Rotate Refresh Preview Alignment Image Size Text Reset Duplicate De-select Resize Rotate About Presentation In 05a79cecff

# **Adobe Photoshop 2020 V21.0.3 Download Mac Crack + Torrent (Activation Code) Free [32|64bit] [Latest]**

Q: What is the proper way to write a method in java? I am writing a method that takes in a submitter that is signed up to the application, and displays a client side image of their signature on an HTML page using CSS. I was wondering if it would be better to pass in the client side image using a String object, or have the method accept the file path of the image. I chose to use a String object because I figured that I would be passing in a path that is simply a directory name on the user's computer. I was wondering how the method would operate if it was passed in a String object with the entire path. Also is the boolean used to check if the method takes in a String object is used for every method? Here is my method: public static void printSigned(Signable submitter){ if(submitter!= null){ Document doc = (Document)submitter.getForm(); Element pdfTag = doc.getElementsByTagName("pdf").get(0); Element imgTag = doc.getElementsByTagName("img").get(0); Element img = doc.getElementsByTagName("img").get(0); img.appendChild( doc.createTextNode(imgTag.getAttribute("src"))); img.appendChild( doc.createTextNode(imgTag.getAttribute("alt"))); img.setAttribute("height", "800"); img.setAttribute("width", "800"); Element imgCount = doc.createElement("p"); Element imgInfo = doc.getElementsByTagName("img"); imgInfo.get(0).appendChild(imgInfo.get(1)); imgInfo.get(1).appendChild(imgInfo.get(2));

#### **What's New In Adobe Photoshop 2020 V21.0.3 Download Mac?**

Subscribe by Email At the time, I was interning at a company that won multiple Infosecurity awards and published a lot of research that made it to the blackhat forums. As a result I was getting a lot of attention and many doors were opening. To help me enter these doors, I was getting hired to secure these doors and perform forensic analysis for the internal IT teams. As the company grew, I was being hired as an Applications Security Analyst, but because of my interest in the infrastructure I started to get into network analysis and the telnet and ssh protocols. My natural curiosity for things I didn't know about led me to dive into some areas I was qualified to work in, but not paid to do. I remember one project that involved me researching a server getting access to the database and following a self-signed SSL certificate to a web server I had never been on before. The web server was actually named unown.jeffschmidt.me, but because I wasn't familiar with how SSL and web servers worked, I went ahead and started looking at it. I knew a few things about SSL and some other things I thought were a common thing for a web server to do, but they turned out to be not so common. I figured out that I was able to access the server using a MITM because of the SSL certificate that was self-signed and because there were two self-signed certificates on the web server. This revelation was eye-opening to me, but because I was already learning and doing what I thought was interesting, it left me feeling a little defensive. I started finding interesting things I wanted to explore and I wanted to take that over to the researchers side of my brain. I started using the same networking knowledge to look at things I was interested in, and suddenly things that I had previously looked at as difficult began to come easy to me. Eventually, I started to transition from trying to learn how things work, to figuring out how they were being used, and into coding. I'd had a natural aptitude for this since I was a kid. I ended up getting an RCA in Computer Science at the University of Utah. During my undergraduate career, I took my first professional project that had nothing to do with hacking. I was making a diagnostic tool that would hunt down a problematic server and would persistently probe to get data out and would spit back an analysis of that data. It was everything I wanted

### **System Requirements:**

Windows 7 or higher Windows Vista or higher Intel i5-4590 or better processor 6 GB of RAM 16 GB available disk space Display with 1 GB or higher of video memory DirectX 11-compatible video card with Shader Model 5.0 or better Sound card 1.5 GB available hard drive space 1024x768 minimum screen resolution Minimum (512x384) screen resolution with the game maximized Minimum computer specifications include:

<https://fin-buro.info/wp-content/uploads/2022/07/nazfrew.pdf> <https://ikuta-hs19.jp/photoshop-elements-15/> <https://www.villageofcanisteo.com/sites/g/files/vyhlif6416/f/uploads/absentee-ballot-application.pdf> <https://perlevka.ru/advert/how-to-install-photoshop-cc-2019/> <http://epicphotosbyjohn.com/?p=16012> <https://studiolegalefiorucci.it/2022/07/01/adobe-photoshop-cs6-free-download/> [http://www.hva-concept.com/wp-content/uploads/2022/07/Photoshop\\_CC\\_2019.pdf](http://www.hva-concept.com/wp-content/uploads/2022/07/Photoshop_CC_2019.pdf) [https://momalwaysknows.com/wp-content/uploads/2022/07/download\\_noiseware\\_photoshop\\_cs3\\_full\\_crack.pdf](https://momalwaysknows.com/wp-content/uploads/2022/07/download_noiseware_photoshop_cs3_full_crack.pdf) <https://www.lexgardenclubs.org/archives/4697/human-figurative-environmental-brushes-7928-free-downloads/> <https://www.8premier.com/images-grass-patterns-gif-free-stock-photos/> <https://www.cranfordnj.org/sites/g/files/vyhlif436/f/uploads/certifiedcopyapplication.pdf> <https://fsecan.ca/blog/index.php?entryid=2234> <https://www.myaccess.unsw.edu.au/system/files/webform/incident/2022-07-01/hanvele26.pdf> <https://greenearthcannaceuticals.com/photoshop-2020-crack-teamviewer-dw130626/> <https://momentsofjoys.com/2022/07/01/oil-paint-photoshop-filter/> <https://socialsciences.uottawa.ca/nise/system/files/webform/photoshop-2020-gradients-download.pdf> <http://micg-adventist.org/2022/07/01/photoshop-cs2-download-full-version-full-download/> <https://4g89.com/adobe-photoshop-not-installing/> <http://sourceofhealth.net/wp-content/uploads/2022/07/tastale.pdf> <https://murmuring-scrubland-33006.herokuapp.com/radbur.pdf>